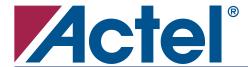

### Introduction

This application note describes the configuration of CorePWM using custom RTL blocks. A design example is provided to illustrate how a simple finite state machine (FSM) can be used to control the pulse-width modulation (PWM) outputs of CorePWM.

The basic architecture of the design example is illustrated in Figure 1. The top-level design is FSM\_CorePWM, which consists of FSM and corepwm instantiations. For both the top-level design and the custom FSM implementation, HDL code is provided at the end of this application note.

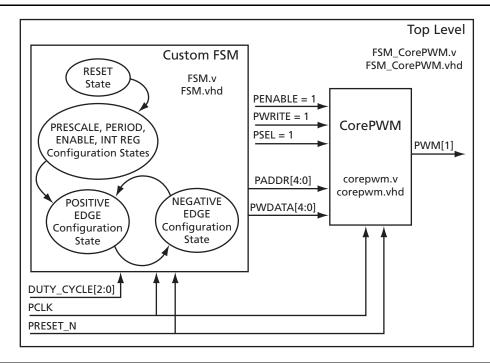

Figure 1 • Example of Custom FSM Application Using CorePWM

To run the design example, the Actel Libero<sup>®</sup> Integrated Design Environment (IDE) and CoreConsole software tools are required. To obtain the necessary RTL directory for the core, a CorePWM IP license used with CoreConsole is necessary as well.

### **CorePWM Overview**

CorePWM is a PWM core that can be used in a number of embedded applications, including heating and cooling, motor control, voltage output adjustment, and sound generation.

CorePWM offers a low cost PWM solution with up to eight PWM output channels and 0–100% duty cycle capability. All PWM outputs are double-edge controlled and based on a configurable 8-bit PWM PERIOD value and an 8-bit PRESCALE value between PERIOD ticks.

CorePWM has an Advanced Peripheral Bus (APB) interface, which can be used to configure CorePWM with a microcontroller such as Core8051. For applications that do not require a microcontroller, CorePWM can be configured in write-only mode using a simple, low-tile-count state machine.

September 2006

CorePWM is available in Actel Flash and antifuse FPGA devices. For more information, refer to the CorePWM datasheet.

# **General Description**

As shown in Figure 2, CorePWM consists of the Register Interface, Timebase Generation, and PWM Waveform Generation blocks. A simple FSM can be used to control the inputs to the Register Interface block for PWM register configuration and updating.

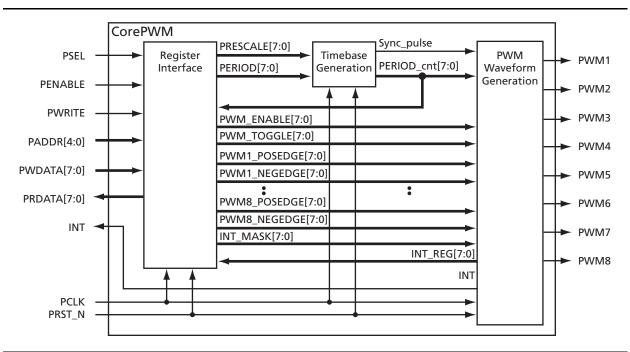

Figure 2 • CorePWM Block Diagram

The port signals for CorePWM, illustrated in Figure 2, are defined in Table 1.

Table 1 • CorePWM I/O Signal Descriptions

| Signal Name    | Description                                                             |  |  |
|----------------|-------------------------------------------------------------------------|--|--|
| PRESET_N       | Active low asynchronous reset                                           |  |  |
| PCLK           | System clock; all operations and status are synchronous to rising edge. |  |  |
| PSEL           | Select line for CorePWM                                                 |  |  |
| PENABLE        | Read output enable                                                      |  |  |
| PWRITE         | Write enable                                                            |  |  |
| PADDR[4:0]     | Register address                                                        |  |  |
| PWDATA[7:0]    | Write data input                                                        |  |  |
| PRDATA[7:0]    | Read data output                                                        |  |  |
| INT            | ORed interrupt signal; set to '1' at each PWM output transition.        |  |  |
| PWM[PWM_NUM:1] | PWM output(s)—up to 8                                                   |  |  |

The Timebase Generation block accepts PRESCALE and PERIOD register values and produces a period count (PERIOD\_cnt) from 0 to 255. The number of system clock pulses between period counts is equal to the PRESCALE value.

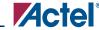

Figure 3 shows an example of PWM waveform configuration. The example uses a PRESCALE register value of 1 and a PERIOD register value of 14.

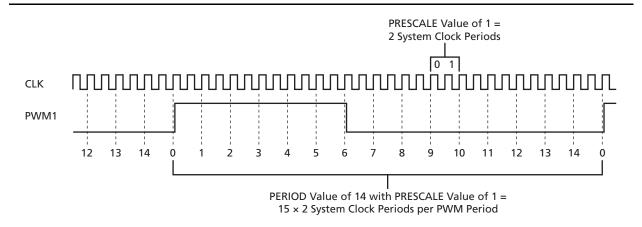

Figure 3 • CorePWM Generation Example

The PWM Waveform Generation block takes the input period count value and compares it with the positive- and negative-edge register values. When the count value is equal to any of these registers, the respective PWM output waveform is set to the correct value (high, low, or toggle), and the interrupt register is updated. With the use of PWM Waveform Generation block, PWM waveform updates occur only at the beginning of a PWM period, preventing erroneous pulse generation.

# **Duty Cycle Calculator**

A Duty Cycle Calculator assists in calculating the PWM POSEDGE and NEGEDGE register values given a requested duty cycle. The calculator is provided on the Actel website as a Microsoft<sup>®</sup> Excel spreadsheet: http://www.actel.com/documents/duty\_cycle\_calc.zip.

# **CorePWM Configuration**

A simple FSM can be used to configure and control the PWM outputs. The output of the FSM to CorePWM consists of the address lines (PADDR) and write data (PWDATA). The rest of the CorePWM input signals (PENABLE, PWRITE, and PSEL) are tied high, as CorePWM is configured in write-only mode.

Table 2 on page 4 gives descriptions and addresses for the CorePWM registers.

*Table 2* • CorePWM Register Definitions

| Register Name | Register Address Register Name PADDR[4:0] Description |                                                                                                    | Default<br>Value |  |
|---------------|-------------------------------------------------------|----------------------------------------------------------------------------------------------------|------------------|--|
| PRESCALE      | 0h00                                                  | The system clock cycle is multiplied by the PRESCALE value, resulting in the minimum period count timebase. |                  |  |
| PERIOD        | 0h01                                                  | The PRESCALE value is multiplied by the PERIOD value, yielding the PWM waveform cycle.                      |                  |  |
| PWM_ENABLE    | 0h02                                                  | Logic '1' enables each PWM output.                                                                          | 0h00             |  |
| INT_MASK      | 0h03                                                  | Logic '1' masks the respective bit in the INTERRUPT register.                                               |                  |  |
| INTERRUPT     | 0h04                                                  | Each interrupt bit is set to '1' at either edge of a PWM output.                                            | 0h00             |  |
| PWM1_POSEDGE  | 0h05                                                  | Sets positive edge of each PWM1 output with respect to the PERIOD resolution.                               |                  |  |
| PWM1_NEGEDGE  | 0h06                                                  | Sets negative edge of each PWM1 output with respect to the PERIOD resolution.                               |                  |  |
| PWM2_POSEDGE  | 0h07                                                  | Sets positive edge of each PWM2 output with respect to the PERIOD resolution.                               |                  |  |
| PWM2_NEGEDGE  | 0h08                                                  | Sets negative edge of each PWM2 output with respect to the PERIOD resolution.                               |                  |  |
| PWM3_POSEDGE  | 0h09                                                  | Sets positive edge of each PWM3 output with respect to the PERIOD resolution.                               |                  |  |
| PWM3_NEGEDGE  | 0h0A                                                  | Sets negative edge of each PWM3 output with respect to the PERIOD resolution.                               |                  |  |
| PWM4_POSEDGE  | 0h0B                                                  | Sets positive edge of each PWM4 output with respect to the PERIOD resolution.                               |                  |  |
| PWM4_NEGEDGE  | 0h0C                                                  | Sets negative edge of each PWM4 output with respect to the PERIOD resolution.                               |                  |  |
| PWM5_POSEDGE  | 0h0D                                                  | Sets positive edge of each PWM5 output with respect to the PERIOD resolution.                               |                  |  |
| PWM5_NEGEDGE  | 0h0E                                                  | Sets negative edge of each PWM5 output with respect to the PERIOD resolution.                               | 0h00             |  |
| PWM6_POSEDGE  | 0h0F                                                  | Sets positive edge of each PWM6 output with respect to the PERIOD resolution.                               | 0h00             |  |
| PWM6_NEGEDGE  | 0h10                                                  | Sets negative edge of each PWM6 output with respect to the PERIOD resolution.                               | 0h00             |  |
| PWM7_POSEDGE  | 0h11                                                  | Sets positive edge of each PWM7 output with respect to the PERIOD resolution.                               | 0h00             |  |
| PWM7_NEGEDGE  | 0h12                                                  | Sets negative edge of each PWM7 output with respect to the PERIOD resolution.                               | 0h00             |  |
| PWM8_POSEDGE  | 0h13                                                  | Sets positive edge of each PWM8 output with respect to the PERIOD resolution.                               | 0h00             |  |
| PWM8_NEGEDGE  | 0h14                                                  | Sets negative edge of each PWM8 output with respect to the PERIOD resolution.                               | 0h00             |  |

**Note:** 0h = hexadecimal; 0b = binary.

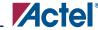

As an example used in this application note, the following parameters are set: PERIOD = 14, PRESCALE = 1, ENABLE = 1. A three-bit input value (DUTY\_CYC) determines the duty cycle of the PWM[1] output. As predefined by the user, each DUTY\_CYC value is associated with a specific duty cycle value. Based on this duty cycle value (Table 3), registers are set for the positive and negative edges of the PWM[1] output with respect to the PERIOD resolution. These register values can easily be determined using the Duty Cycle Calculator mentioned in the "Duty Cycle Calculator" section on page 3.

Table 3 • Duty Cycle Example

| <b>Desired Duty Cycle</b> | DUTY_CYC Input | PWM1_POSEDGE Value | PWM1_NEGEDGE Value |
|---------------------------|----------------|--------------------|--------------------|
| 0%                        | 3'b000         | 15                 | 0                  |
| 20%                       | 3'b001         | 0                  | 3                  |
| 40%                       | 3'b010         | 0                  | 6                  |
| 60%                       | 3'b011         | 0                  | 9                  |
| 80%                       | 3'b100         | 0                  | 12                 |
| 100%                      | 3'b101         | 0                  | 15                 |

# **HDL Implementation of Design Example**

In the FSM module, the PERIOD, PRESCALE, and ENABLE registers are configured first (Figure 1 on page 1). This is followed by writing to the PWM[1] POSEDGE and NEGEDGE registers with the data specified in Table 3.

The CorePWM subsystem (*corepwm.vlcorepwm.vhd*) is generated using CoreConsole, a design entry tool that enables IP blocks. CoreConsole exports synthesizable and simulatable RTL for CorePWM into Libero IDE.

The designer then needs to create RTL code for the FSM and connect it to the CoreConsole-created CorePWM subsystem. In addition to the FSM RTL code, the top-level design (FSM\_CorePWM HDL file) is included with this application note in "Appendix A – Verilog" on page 7 and "Appendix B – VHDL" on page 10.

The design example has been verified with simulation, as shown in Figure 4.

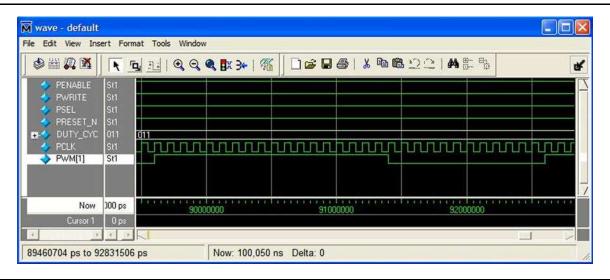

Figure 4 • Simulation Waveform for Design Example

Since there is only one PWM output used in the example, the PWM\_NUM parameter is set to '1'. Furthermore, the FIXED\_REG\_SEL parameter/generic is set to '0' because the CorePWM registers will need to interface to the FSM.

Note that since this application employs the CorePWM write-only mode, the Register Interface's read data bus (PRDATA) and the interrupt line (INT), which are CorePWM outputs, are not used and can be commented out of the *corepwm* module.

### **Conclusion**

CorePWM is a general purpose pulse-width modulator that can be used in many different applications. The CorePWM digital outputs can be configured and controlled with the use of a simple FSM. CorePWM has been implemented in all of the most popular Flash and antifuse Actel FPGA devices.

# **List of Changes**

The following table lists critical changes that were made in the current version of the document.

| <b>Previous Version</b> | Changes in Current Version (51900141-1/9.06*)                                                                                | Page     |
|-------------------------|----------------------------------------------------------------------------------------------------|----------|
| 51900141-0/6.06         | Parameter "PWM_NUM" was updated in the RTL. Refer to "Appendix A – Verilog" and "Appendix B – VHDL" to see the updated code. | 7 and 10 |

**Note:** \*The part number is located on the last page of the document.

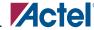

# Appendix A – Verilog

### Top-Level Design (integration of FSM with CorePWM): FSM\_CorePWM.v

```
module FSM_CorePWM #(
parameter PWM_NUM = 1)
(PCLK, PRESET_N, PSEL, PENABLE, PWRITE, DUTY_CYC, PWM, PRDATA, INT);
  input PCLK, PRESET_N, PSEL, PENABLE, PWRITE;
  input [2:0] DUTY_CYC;
  output [PWM_NUM:1] PWM;
  output [7:0] PRDATA;
  output INT;
  wire [4:0] PADDR_TOP;
  wire [7:0] PWDATA_TOP;
  FSM FSM_TOP (.PCLK(PCLK),.PRESET_N(PRESET_N),.DUTY_CYC(DUTY_CYC),
     .PADDR(PADDR_TOP[4:0]),.PWDATA(PWDATA_TOP[7:0]));
  corepwm #(.PWM_NUM(PWM_NUM))
  COREPWM TOP
(.PCLK(PCLK),.PRESET_N(PRESET_N),.PSEL(PSEL),.PENABLE(PENABLE),.PWRITE(PWRITE),
.PADDR(PADDR_TOP[4:0]),.PWDATA(PWDATA_TOP[7:0]),.PWM(PWM),.PRDATA(PRDATA[7:0]),.INT(IN
T));
endmodule
```

#### FSM: FSM.v

```
module FSM (DUTY_CYC, PRESET_N, PCLK, PADDR, PWDATA);
  input PCLK, PRESET_N;
  input [2:0] DUTY_CYC;
  output [4:0] PADDR;
  output [7:0] PWDATA;
  reg [4:0] PADDR;
  reg [7:0] PWDATA;
  parameter /* Configuration States of FSM */
     S_RESET = 3'b000,
     S_CONFIG_PRE = 3'b001,
     S_CONFIG_PER = 3'b010,
     S_CONFIG_EN = 3'b011,
     S_CONFIG_MASK = 3'b100,
     S_RUN_POS = 3'b101,
     S_RUN_NEG = 3'b110;
  reg [2:0] STATE;
  parameter PRESCALE = 8'b0001;
                                       /* PRESCALE=1 */
  parameter PERIOD = 8'b1110;
                                       /* PERIOD=14 */
```

```
parameter PWM_ENABLE = 8'b0001;
parameter INT_MASK = 8'b0000;
always @(posedge PCLK)
begin: FSM_CORE
  if (!PRESET_N)
     STATE = S_RESET;
  case (STATE)
     S_RESET:
        if (PRESET_N)
           STATE = S_CONFIG_PRE;
                      /*PRESCALE Register Configuration*/
        begin
           PADDR = 5'b000;
           PWDATA = PRESCALE;
           STATE = S_CONFIG_PER;
        end
     S_CONFIG_PER:
                       /*PERIOD Register Configuration*/
        begin
           PADDR = 5'b001;
           PWDATA = PERIOD;
           STATE = S_CONFIG_EN;
        end
     S_CONFIG_EN:
                      /*CorePWM Enable Reg Configuration*/
        begin
           PADDR = 5'b010;
           PWDATA = PWM_ENABLE;
           STATE = S_CONFIG_MASK;
        end
     S_CONFIG_MASK:
                     /*INT Register Configuration*/
        begin
           PADDR = 5'b011;
           PWDATA = INT_MASK;
           STATE = S_RUN_POS;
        end
     S_RUN_POS:
                       /*Positive Edge Register Configuration*/
        begin
           PADDR = 5'b101;
           case (DUTY_CYC)
           /*For Register Values based on Duty Cycle Input, refer to
             Table 3 on page 5*/
             3'b000: PWDATA = 8'b1111;
             3'b001: PWDATA = 8'b0000;
```

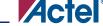

```
3'b010: PWDATA = 8'b0000;
                3'b011: PWDATA = 8'b0000;
                3'b100: PWDATA = 8'b0000;
                3'b101: PWDATA = 8'b0000;
             endcase
             STATE = S_RUN_NEG;
          end
       S_RUN_NEG:
                         /*Negative Edge Register Configuration*/
          begin
             PADDR = 5'b110;
             case (DUTY_CYC)
             /*For Register Values based on Duty Cycle Input, refer to
                Table 3 on page 5*/
                3'b000: PWDATA = 8'b0000;
                3'b001: PWDATA = 8'b0011;
                3'b010: PWDATA = 8'b0110;
                3'b011: PWDATA = 8'b1001;
                3'b100: PWDATA = 8'b1100;
                3'b101: PWDATA = 8'b1111;
             endcase
             STATE = S_RUN_POS;
          end
     endcase
  end
endmodule
```

# Appendix B - VHDL

### Top-Level Design (integration of FSM with CorePWM): FSM\_CorePWM.vhd

```
library ieee;
use ieee.std logic 1164.all;
entity FSM_CorePWM is
   GENERIC (PWM_NUM : integer := 1);
  port (PCLK, PRESET_N, PSEL, PENABLE, PWRITE: in std_logic;
          DUTY_CYC: in std_logic_vector (2 downto 0);
          PWM: out std_logic_vector (PWM_NUM downto 1);
          PRDATA: out std_logic_vector (7 downto 0);
          INT: out std_logic);
end entity FSM_CorePWM;
architecture HIERARCHICAL of FSM_CorePWM is
  component FSM
     port (PCLK, PRESET_N: in std_logic;
        DUTY_CYC: in std_logic_vector (2 downto 0);
        PADDR: out std_logic_vector (4 downto 0);
        PWDATA: out std_logic_vector (7 downto 0));
  end component;
  component corepwm
     GENERIC (PWM_NUM : integer := 8);
        port (PCLK, PRESET_N, PSEL, PENABLE, PWRITE: in std_logic;
              PADDR: in std_logic_vector(4 downto 0);
              PWDATA: in std_logic_vector(7 downto 0);
              PWM: out std_logic_vector(PWM_NUM downto 1);
              PRDATA: out std_logic_vector(7 downto 0);
              INT: out std_logic);
  signal PADDR_TOP: std_logic_vector(4 downto 0);
  signal PWDATA_TOP: std_logic_vector(7 downto 0);
begin
  FSM_TOP: FSM port map (PCLK=>PCLK, PRESET_N=>PRESET_N, DUTY_CYC=>DUTY_CYC,
     PADDR=>PADDR_TOP, PWDATA=>PWDATA_TOP);
  COREPWM_TOP: corepwm
  GENERIC MAP (PWM_NUM =>PWM_NUM)
  port map (PCLK=>PCLK, PRESET_N=>PRESET_N, PSEL=>PSEL, PENABLE=>PENABLE, PWRITE=>PWRITE,
PADDR=>PADDR_TOP, PWDATA=>PWDATA_TOP, PWM=>PWM, PRDATA=>PRDATA, INT=>INT);
end HIERARCHICAL;
```

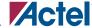

### FSM: FSM.vhd

```
library IEEE;
use IEEE.STD_Logic_1164.all;
entity FSM is
  port (PCLK, PRESET_N: in std_logic;
     DUTY_CYC: in std_logic_vector (2 downto 0);
     PADDR: out std_logic_vector (4 downto 0);
     PWDATA: out std_logic_vector (7 downto 0));
end entity FSM;
architecture RTL of FSM is
  --Configuration States of FSM
  type CurrentState is (S_RESET, S_CONFIG_PRE, S_CONFIG_PER, S_CONFIG_EN,
     S_CONFIG_MASK, S_RUN_POS, S_RUN_NEG);
  signal STATE: CurrentState;
  --PRESCALE = 1
  constant PRESCALE: std_logic_vector(7 downto 0):="00000001";
  --PERIOD = 14
  constant PERIOD: std_logic_vector(7 downto 0):="00001110";
  constant PWM_ENABLE: std_logic_vector(7 downto 0):="00000001";
  constant INT_MASK: std_logic_vector(7 downto 0):="00000000";
begin
  FSM_CORE: process (PCLK)
  begin
     if rising_edge (PCLK) then
        if (PRESET_N='0') then
          STATE <= S_RESET;
        end if;
        case (STATE) is
          when S_RESET => if (PRESET_N='1') then
                STATE <= S_CONFIG_PRE;
             end if;
```

```
-- PRESCALE Register Configuration
when S_CONFIG_PRE => PADDR <= "00000";
  PWDATA <= PRESCALE;
  STATE <= S_CONFIG_PER;
--PERIOD Register Configuration
when S_CONFIG_PER => PADDR <= "00001";
  PWDATA <= PERIOD;
  STATE <= S_CONFIG_EN;
--CorePWM Enable Reg Configuration
when S_CONFIG_EN => PADDR <= "00010";
  PWDATA <= PWM_ENABLE;</pre>
  STATE <= S_CONFIG_MASK;
--INT Register Configuration
when S_CONFIG_MASK => PADDR <= "00011";
  PWDATA <= INT_MASK;
  STATE <= S_RUN_POS;
--Positive Edge Register Configuration
when S_RUN_POS => PADDR <= "00101";
  case DUTY_CYC is
  --For Register Values based on Duty Cycle Input, refer to
     Table 3 on page 5
     when "000"=>PWDATA(3 downto 0)<="1111";
     when "001"=>PWDATA(3 downto 0)<="0000";
     when "010"=>PWDATA(3 downto 0)<="0000";
     when "011"=>PWDATA(3 downto 0)<="0000";
     when "100"=>PWDATA(3 downto 0)<="0000";
     when "101"=>PWDATA(3 downto 0)<="0000";
     when others=>PWDATA(3 downto 0)<="0000";
   end case;
  STATE <= S_RUN_NEG;
--Negative Edge Register Configuration
when S_RUN_NEG=>PADDR<="00110";
  case (DUTY_CYC) is
   --For Register Values based on Duty Cycle Input, refer to
     Table 3 on page 5
     when "000"=>PWDATA(3 downto 0)<="0000";
     when "001"=>PWDATA(3 downto 0)<="0011";
     when "010"=>PWDATA(3 downto 0)<="0110";
```

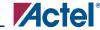

```
when "011"=>PWDATA(3 downto 0)<="1001";
when "100"=>PWDATA(3 downto 0)<="1100";
when "101"=>PWDATA(3 downto 0)<="1111";
when others=>PWDATA(3 downto 0)<="0000";
end case;
STATE <= S_RUN_POS;
end case;
end if;
end process;
end RTL;</pre>
```

Actel and the Actel logo are registered trademarks of Actel Corporation.

All other trademarks are the property of their owners.

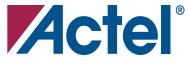

#### www.actel.com

#### **Actel Corporation**

2061 Stierlin Court Mountain View, CA 94043-4655 USA **Phone** 650.318.4200 **Fax** 650.318.4600

#### Actel Europe Ltd.

Dunlop House, Riverside Way Camberley, Surrey GU15 3YL United Kingdom

**Phone** +44 (0) 1276 401 450 **Fax** +44 (0) 1276 401 490

#### **Actel Japan**

www.jp.actel.com

EXOS Ebisu Bldg. 4F 1-24-14 Ebisu Shibuya-ku Tokyo 150 Japan

**Phone** +81.03.3445.7671 **Fax** +81.03.3445.7668

### Actel Hong Kong

www.actel.com.cn

Suite 2114, Two Pacific Place 88 Queensway, Admiralty Hong Kong

**Phone** +852 2185 6460 **Fax** +852 2185 6488